### **CCMATCH PROJECT INSTELLINGEN**

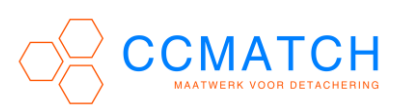

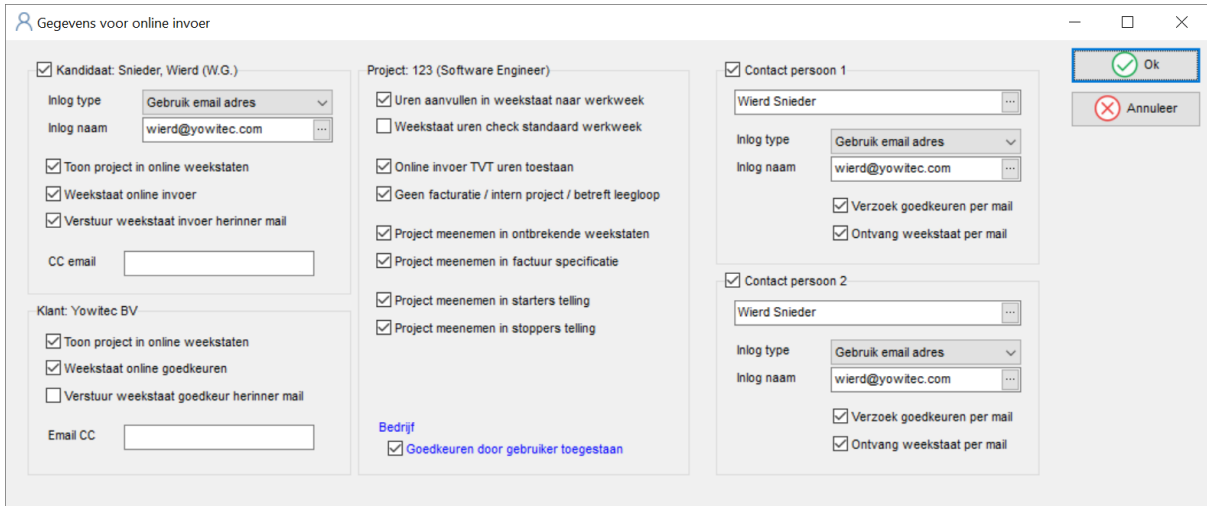

# **Kandidaat**

- **Inlog type/naam:** Gebruik email adres/Gebruik id/Gebruik login naam *Email adres is standaard. Let erop dat dit email adres uniek is, het mag niet meerdere keren ingevoerd/in gebruik zijn binnen CCMatch.*
- **Toon project in online weekstaten:** *Aanvinken als dit project naar voren moet komen in de online urenregistratie. Wanneer dit uitstaat is het project niet online te zien.*
- **Weekstaat online invoer:** *Aanvinken als van dit project online de weekstaten mogen worden ingevoerd.*
- **Verstuur weekstaat invoer herinner mail:** *Aanvinken als de kandidaat mails moet ontvangen wanneer weekstaten niet op tijd in worden gevoerd dan wel niet als compleet worden gemarkeerd. Let op: deze dienst wordt op verzoek aangezet.*
- **Email CC:** *CC email adres voor mail automatisch verstuurd vanuit online urenregistratie naar kandidaat.*

#### **Klant**

- **Toon projecten in online weekstaten:** *Aanvinken als dit project naar voren moet komen in de online urenregistratie. Wanneer dit uitstaat is het project niet online te zien.*
- **Weekstaat online goedkeuren:** *Aanvinken wanneer weekstaten online goed moeten worden gekeurd door de opdrachtgever (contact persoon 1 of 2)*
- **Verstuur weekstaat goedkeur herinner mail: :** *Aanvinken als de contactpersoon mails moet ontvangen wanneer weekstaten niet op tijd worden goedgekeurd. Let op: deze dienst wordt op verzoek aangezet.*
- **Email CC:** *CC email adres voor mail automatisch verstuurd vanuit online urenregistratie naar relatie.*

**Project**

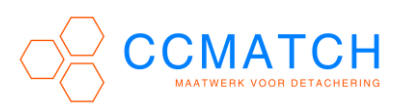

- **Uren aanvullen in weekstaat naar werkweek:** *Wanneer dit is aangevinkt wordt de standaard werkweek uit tarief en salaris scherm automatisch ingevuld als standaard.*
- **Weekstaat uren check standaard werkweek:** *Wanneer dit is aangevinkt wordt gecontroleerd tijdens opslaan weekstaat in de online uren module of voldaan wordt aan het minimaal aantal uren van de werkweek als vastgelegd in tarief en salaris scherm. Overigens kan deze instelling op verzoek ook altijd aan of altijd uit gezet worden.*
- **Online invoer TVT toestaan:** *Ook online kan nu tijd voor tijd ingevoerd worden.*
- **Geen facturatie / intern project / betreft leegloop:** *Vanuit dit project vind geen facturatie plaats. Wel kunnen medewerkers hun uren blijven registreren.*
- **Project meenemen in ontbrekende weekstaten:** *Neem project mee in o.a. het rapport ontbrekende weekstaten (dashboard)*
- **Project meenemen in factuur specificatie:** *Wanneer meerdere projecten samen op 1 factuur komen kan het nodig zijn omzet in het ene project wel en in het andere project niet mee te nemen in factuur specificatie (G-rekening)*
- **Project meenemen in starterstelling:** *Start project geld wel of niet als starter.*
- **Project meenemen in stopperstelling:** *Einde project geld wel of niet als stopper.*

## **Bedrijf**

- **Goedkeuren door gebruiker toestaan:** *Maak het mogelijk de weekstaat goed te keuren in 'Weekstaten goedkeuren' in het dashboard.*

# **Contactpersoon 1 en 2**

- **Inlog type/naam:** Gebruik email adres/Gebruik id/Gebruik login naam *Email adres is standaard. Let erop dat dit email adres uniek is, het mag niet meerdere keren ingevoerd/in gebruik zijn binnen CCMatch.*
- **Verzoek goedkeuren per mail:** *Zodra een medewerker een online weekstaat als compleet markeert ontvangt de contactpersoon een mail met het verzoek goed te keuren.*
- **Ontvang weekstaat per mail:** *Zodra contactpersoon een waakstaat heeft goedgekeurd ontvangt hij een mail met de weekstaat in Adobe PDF formaat.*